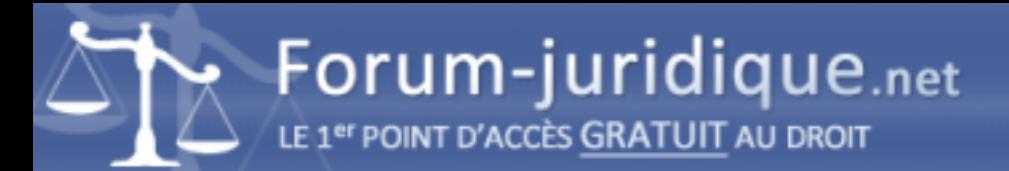

## Historique des modification sur télérecours citoyen

------------------------------------

Par montfuji

Bonjour, est-il possible d'obtenir l'historique des modifications sur un dossier télérecours citoyen ? en effet, un nouvel évènement s'est greffé au début, puis un autre a changé de date. Merci.

------------------------------------

Par AGeorges

Bonjour MontFuji,

Ce lien pourrait-il répondre à votre question (avec la date de dépôt des pièces ...) ?

[url=https://www.telerecours.fr/faq/telecharger-un-dossier/]https://www.telerecours.fr/faq/telecharger-un-dossier/[/url]

------------------------------------

## Par lumiere

Bonjour Ageorges et merci. J ai en effet regardé le livret d utilisation mais rien sur mon cas. Il n est pas normal de changer des dates et qu apparaisse à une date x le nom du Conseil qui a été nommé plusieurs mois après (au début aucun signe concernant cet événement. Le Greffe a refusé de me renseigner. Cordialement ??

------------------------------------ Par AGeorges

Bonjour Lumiere (?)

Mon propos était de vous orienter vers les fonctions de téléchargement qui vous permettent de récupérer les pièces du dossier. Selon la nature de ces pièces, elles devraient être datées, ce qui peut vous aider dans la chronologie. La plupart des formats de documents utilisés en stockage numérique, dont le PDF, si répandu, vous donnent accès à diverses dates de gestion quand vous les consultez.

Le mode classique est d'afficher le menu contextuel et de cliquer sur 'propriétés'.

------------------------------------

Par lumiere

Bonsoir AGeorges, merci à vous, désolée il y a un problème dans les noms pseudos, je ne parvenais pas à m inscrire et j ai dû changer. Je vais voir cela et me permettrai de vous recontacter si problème. Bien à vous.